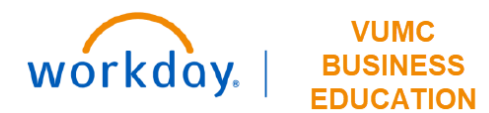

## **PCC Rankings**

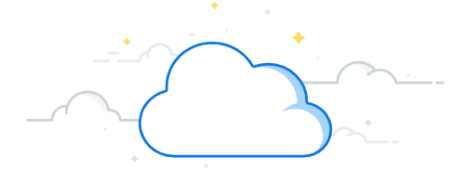

## **Capital Planning Step 2b**

Department/PCC leaders at VUMC can rank Capital Requests from their respective Department/PCC. Follow the steps below to update the PCC Rankings for Capital Requests in Workday.

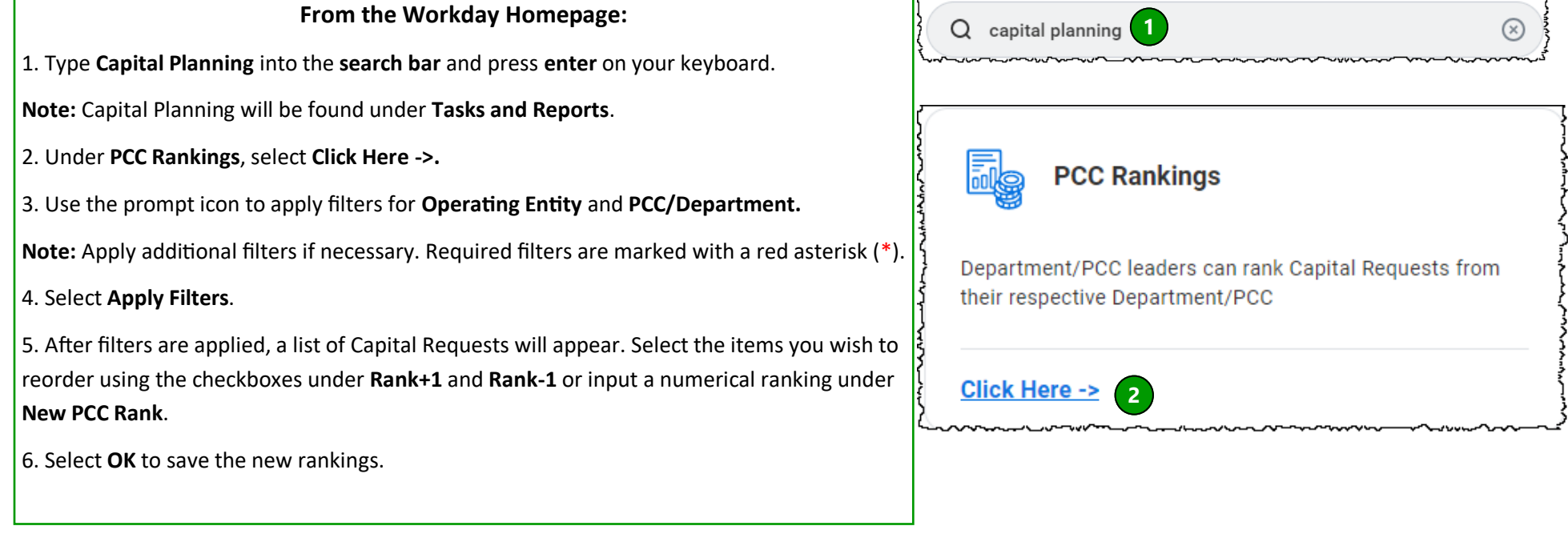

## **PCC Ranking | Capital Requests** Operating Entity \* PCC/Department \* **Intensity Factor** Routine/Strategic **3 3** Э. 1 item **Capital Request Name Fiscal Year** Capital Capital  $\equiv$  $\equiv$ New PCC Rank Rank **PCC Rank** Request Request **Operating Entity** PCC/Dept Rank  $+1$  $-1$ Name Description **4 Apply Filters**  $\pmb{0}$ 123 **5** $\pmb{0}$ ▛ **6** OK Cancel

**QUESTIONS?** Please email [BusinessEducation@vumc.org.](mailto:BusinessEducation@vumc.org)